# Zxv10 W300 Manual

This is likewise one of the factors by obtaining the soft documents of this **Zxv10 W300 Manual** by online. You might not require more era to spend to go to the books launch as without difficulty as search for them. In some cases, you likewise attain not discover the notice Zxv10 W300 Manual that you are looking for. It will enormously squander the time.

However below, gone you visit this web page, it will be fittingly categorically easy to get as well as download lead Zxv10 W300 Manual

It will not take many era as we run by before. You can do it even though produce a result something else at house and even in your workplace. as a result easy! So, are you question? Just exercise just what we give below as skillfully as review **Zxv10 W300 Manual** what you in the same way as to read!

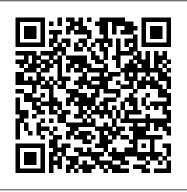

Building Websites All-in-One For Dummies John Wiley & Sons "A concept-rich book on API design patterns. Deeply engrossing and fun to read." - Satej Sahu, Honeywell API Design Patterns lays out a set of design principles for building internal and public-facing APIs. In API Design Patterns you will learn: Guiding principles for API patterns Fundamentals of

resource layout and naming Handling data types for any programming language Standard methods that ensure predictability Field masks for targeted partial updates Authentication and validation methods for secure APIs Collective operations for moving, managing, and deleting data Advanced patterns for special interactions and data transformations API Design Patterns reveals best practices for building stable, user-friendly APIs. These design patterns can be applied to solve common API problems and flexibly altered to fit specific needs. Hands-on examples and relevant cases illustrate patterns for API fundamentals, advanced functionalities, and uncommon scenarios. Purchase of the print book includes a free eBook in PDF, Kindle, and ePub formats from Manning Publications. About the technology APIs are contracts that define how applications, services, and components communicate. API design patterns provide a shared set of best practices, specifications and standards that ensure APIs are reliable and simple for other developers. This book collects and explains the most important patterns from both the API design community and the experts at Google. About the book API Design Patterns lays out a set of principles for building internal and public-facing APIs. Google API expert JJ Geewax presents patterns that ensure your APIs are consistent, scalable, and flexible. You ' Il improve the design of the most common APIs, plus discover techniques for tricky edge cases. Precise illustrations, relevant examples, and detailed scenarios make every pattern clear and easy to understand. What's inside Guiding principles for API patterns Fundamentals of resource layout and naming Advanced patterns for special interactions and data transformations A detailed case-study on building an API and adding features About the reader For developers building web and internal APIs in any language. About the author JJ Geewax is a software engineer at Google, focusing on Google Cloud Platform, API design, and real-time payment systems. He is also the author of Manning's Google Cloud Platform in Action. Table of Contents PART 1 INTRODUCTION 1 Introduction to APIs 2 Introduction to API design patterns PART 2 DESIGN PRINCIPLES 3 Naming 4 Resource scope and hierarchy 5 Data types and defaults PART 3 FUNDAMENTALS 6 Resource identification 7 Standard methods 8 Partial updates and retrievals 9 Custom methods 10 Long-running operations 11 Rerunnable jobs PART 4 RESOURCE RELATIONSHIPS 12 Singleton sub-resources 13 Cross references 14 Association resources 15 Add and remove custom methods 16 Polymorphism PART 5 COLLECTIVE **OPERATIONS 17** Copy and move 18 Batch operations 19 Criteria-based deletion 20 Anonymous writes 21 Pagination 22 Filtering 23 Importing and exporting PART 6 SAFETY AND SECURITY 24 Versioning and compatibility 25 Soft deletion 26 Request deduplication 27 Request validation 28 Resource revisions 29 Request retrial 30 Request authentication including Dreamweaver, HTML, CSS, JavaScript, Underground Body Opus Charles River Media This text is written for all levels of game AI developers who wish to further their knowledge of the myriad AI games used in various genres. It provides the knowledge and techniques needed to create

Experience Human Development Advaita Ashrama Ten minibooks in one! The perfect reference for beginning web builders This hefty, 800+ page book is your start-to-finish roadmap for building a web site for personal or professional use. Even if you're completely new to the process, this book is packed with everything you need to know to build an attractive, usable, and working site. In addition to being a thorough reference on the basics, this updated new edition also covers the very latest trends and tools, such as HTML5, mobile site planning for smartphones and tablets, connecting with social media, and more. Packs ten minibooks into one hefty reference: Preparation, Site Design, Site Construction, Web Graphics, Multimedia, Interactive Elements, Form Management, Social Media Integration, Site Management, and Case Studies Covers the newest trends and tools, including HTML5, the new Adobe Create Suite, and connecting with social media Offers in-depth reviews and case studies of existing sites created for a variety of purposes and audiences, such as blog sites and nonprofit sites Walks you through essential technologies, PHP, and more Plan, build, and maintain a site that does exactly what you need, with Building Web Sites All-In-One For Dummies, 3rd Edition. Grokking Algorithms CRC Press

an AI engine

A Creative Workbook including hand lettering guide sheets, coloring pages & reflective journal prompts and pages. <u>Urban School Leadership</u> Five Star (ME)

"Nothing, and no one--including you, can stop this from happening. You will become my wife by tonight."Anika Patel led a perfect life. She had a loving family, a bright career as a doctor, and a man who was her best friend with a possibility of turning into something more.But one phone call and an impulsive decision changed it all...She headed for a two week vacation to a place in India to meet with her late father's relatives. When she got there, what transpired was right out of her nightmares. Stuck in a land of no rules or law, where family honor meant everything, she was to be bound by revenge to a man who threatened to steal her soul and also her heart...Although a part of the series, this book can be read as a STANDALONE romance. WARNING: This is a fictional romance story that transports you to a different world that has no restraints or boundaries. Please proceed with caution as the book contains graphic violence and sexual content that is recommended for mature reading audiences with an open mind only!EXCERPT:"Turn around and look at me." The order was thrown in a chillingly calm tone. Trembling and worried about the consequences, Anika slowly turned, and raised her eyes toward the man in front of her. Her vision was still blurry from the residual moisture. She wiped her tears away and was met with the sight of the broad back of a tall man. He was turned away from her as he closed the door shut. Stepping back, she wrapped her arms around her protectively. She kept her wary eyes trained on his back, waiting for what, she didn't know. As soon as he turned, she felt like the air was sucked away from around them,

making her gasp out loud. The man looked larger than life, and more importantly, he looked like he could easily kill her with a single blow. His eyes scanned the mess she had made in the room, before he turned to look at her face dispassionately. She expected to see anger, but there was none. He didn't say anything for a long moment, just kept his eyes firmly locked on her face. After an indeterminate amount of time, he broke the deafening silence. "So. You are my bride-to-be," he stated rather than ask in a deep voice. After an indeterminate amount of time, he broke the deafening silence. "So. You are my bride-to-be," he stated rather than ask in a deep voice. The word 'bride' broke through her trance and made adrenaline course through her body.God, this is so messed up. Why am I cowering in fear?" I don't want this," she whispered, unable to work up a louder voice. She kept her eyes on his face, pleading. "Please stop this marriage."He didn't respond, and neither did he react."I don't want this wedding," she repeated. "We can think of another solution. We should be able to come up with a reasonable..." her voice trailed off when she saw him compressing his lips into a thin, hard line as he began to walk toward her. Through trembling lips, she spoke again. "I'm not from your world. I don't belong here. Let me go back to my family," she reasoned. The man stopped in front of her until he was too close for comfort. His eyes were riveted on her face as his mouth stretched into a sneer full of hate and loathe. "We are getting married because your precious family has begged me to do so. So, if you or your fucking family tries to pull any stunt during our wedding today, and try to back out, I'm not going to spare anyone." He spat out the words 'your family' like they were a curse. Slowly and deliberately his eyes swept over her body clothed in

traditional bridal attire. "Nothing and no one--including you--can stop this from happening. You will become my wife by tonight," he vowed.Listening to those words, her legs gave out from under her, and she collapsed on her knees unable to swallow the defeat. How could she let herself be trapped in this hellhole? Because of her one impulsive decision, she was going to lose everything.

Introduction to Tourism Wentworth Press

Summary Grokking Algorithms is a fully illustrated, friendly guide that teaches you how to apply common algorithms to the practical problems you face every day as a programmer. You'll start with sorting and searching and, as you build up your skills in thinking algorithmically, you'll tackle more complex concerns such as data compression and artificial intelligence. Each carefully presented example includes helpful diagrams and fully annotated code samples in Python. Learning about algorithms doesn't have to be boring! Get a sneak peek at the fun, illustrated, and friendly examples you'll find in Grokking Algorithms on Manning Publications' YouTube channel. Continue your journey into the world of algorithms with Algorithms in Motion, a practical, hands-on video course available exclusively at Manning.com

(www.manning.com/livevideo/algorithms-in-motion). Purchase of the print book includes a free eBook in PDF, Kindle, and ePub formats from Manning Publications. About the Technology An algorithm is nothing more than a stepby-step procedure for solving a problem. The algorithms you'll use most often as a programmer have already been discovered, tested, and proven. If you want to understand them but refuse to slog through dense multipage proofs, this is the book for you. This fully illustrated and engaging guide makes it easy to learn how to use the most important algorithms effectively in your own programs. About the Book Grokking Algorithms is a friendly take on this core computer science topic. In it, you'll learn how to apply common algorithms to the practical programming problems you face every day. You'll start with tasks like sorting and searching. As you build up your skills, you'll tackle more complex problems like data compression and artificial intelligence. Each carefully presented example includes helpful diagrams and fully annotated code samples

in Python. By the end of this book, you will have mastered widely applicable algorithms as well as how and when to use them. What's Inside Covers search, sort, and graph algorithms Over 400 pictures with detailed walkthroughs Performance trade-offs between algorithms Python-based code samples About the Reader This easy-to-read, picture-heavy introduction is suitable for selftaught programmers, engineers, or anyone who wants to brush up on algorithms. About the Author Aditya Bhargava is a Software Engineer with a dual background in Computer Science and Fine Arts. He blogs on programming at adit.io. Table of Contents Introduction to algorithms Selection sort Recursion Quicksort Hash tables Breadth-first search Dijkstra's algorithm Greedy algorithms Dynamic programming K-nearest neighbors Cybersecurity: The Hacker Proof Guide To Cybersecurity, Internet Safety, Cybercrime, & Preventing Attacks Oxford and IBH Publishing Essential Art Deco captures the essence of the style which swept across the globe in the 1920s and 1930s, altering the skyline of cities from Shanghai to Rio, and adding an exotic vibrant edge to everything from cinema and fashion to ocean lines and automobiles. Beautifully illustrated throughout, the book explores the extraordinary visual language of the style. Skilful juxtaposition of source material and iconic Deco pieces shows how designers borrowed from the exotic cultures of Ancient Egypt, Meso-America, the oriental East and Africa and from the manmade world of skyscrapers and machines, developing in the process a new and highly distinctive iconography. Images inspired by the natural world of plants and animals, sunbursts and fountains, contrast with the geometric forms of avantgarde painting and design, culminating eventually in the symbolic idiom of streamlining. Deeply eclectic and highly decorative, Art Deco was all about fantasy, fun and glamour - themes that are celebrated in this attractive book and which still strike a popular chord today.

Travels in Greece and Albania Simon and Schuster

An Introduction to Tourism is the essential guide to the tourism industry. It provides a comprehensive and authoritative introduction to all facets of tourism including: the history of tourism; factors influencing the tourism industry; tourism in developing countries; sustainable tourism; forecasting future trends. Tourism has changed radically in recent years with the onset of many technological and economic changes and an ever increasing concern for the environment. This book provides a down-to-earth introduction to this complex and multi-faceted industry. This invaluable introduction is written for all students of tourism and all those involved in the industry who want to know more about the structure, component activities and environment within which they work. complex end environment within which they work. complex end environment within which they work. complex end environment within which they work. complex end environment within which they work. complex end environment within which they work. complex end environment within which they work. complex environment within which they work were the environment within which they work. complex environment within which they work were the environment within which they work. complex environment within which they work were the environment within which they work. complex environment within which they work were the environment within which they work were there the environment within which they work wer

Thermodynamics of Materials VK Global Publications This work has been selected by scholars as being culturally important, and is part of the knowledge base of civilization as we know it. This work was reproduced from the original artifact, and remains as true to the original work as possible. Therefore, you will see the original copyright references, library stamps (as most of these works have been housed in our most important libraries around the world), and other notations in the work. This work is in the public domain in the United States of America, and possibly other nations. Within the United States, you may freely copy and distribute this work, as no entity (individual or corporate) has a copyright on the body of the work. As a reproduction of a historical artifact, this work may contain missing or blurred pages, poor pictures, errant marks, etc. Scholars believe, and we concur, that this work is important enough to be preserved, reproduced, and made generally available to the public. We appreciate your support of the preservation process, and thank you for being an important part of keeping this knowledge alive and relevant.

#### API Design Patterns Trust Genics

Learn how to use microcontrollers without all the frills and math. This book uses a practical approach to show you how to develop embedded systems with 8 bit PIC microcontrollers using the XC8 compiler. It's your

tired of copying and pasting code into your embedded projects? Do you want to write your own code from scratch for microcontrollers and understand what your code is doing? Do you want to move beyond the Arduino? Then Programming PIC Microcontrollers with XC8 is for you! Written for those who want more than an Arduino, but less than the more complex microcontrollers on the market, PIC microcontrollers are the next logical step in your journey. You'll also see the advantage that MPLAB X offers by running on Windows, MAC and Linux environments. You don't need to be a command line expert to work with PIC microcontrollers, so you can focus less on setting up your environment and more on your application. What You ' II Learn Set up the MPLAB X and XC8 compilers for microcontroller development Use GPIO and PPS Review EUSART and Software UART communications Use the eXtreme Low Power (XLP) options of PIC microcontrollers Explore wireless communications with WiFi and Bluetooth Who This Book Is For Those with some basic electronic device and some electronic equipment and knowledge. This book assumes knowledge of the C programming language and basic knowledge of digital electronics though a basic overview is given for both. A complete newcomer can follow along, but this book is heavy on code, schematics and images and focuses less on the theoretical aspects of using microcontrollers. This book is also targeted to students wanting a practical overview of microcontrollers outside of the classroom.

Business Studies Class-12 Poonam Gandhi (Session 2021-22) Examination Simon and Schuster

Your all-access guide to reaping the benefits of Salesforce.com Salesforce.com has a rapidly expanding influence over the way companies across the globe interact with their clientele. Written by Salesforce.com insiders with years of experience in customer relationship management (CRM) solutions, Salesforce.com For Dummies gives you an edge in building relationships and managing your company's sales, marketing, customer service, and support operations. You'll discover how to organize contacts, schedule business appointments, use forecasting tools to predict upcoming sales, create accurate projects based on past performance, and so much more. A customizable, ondemand CRM solution, Salesforce.com allows businesses to organize and manage all of their customer information—leads, opportunities, contacts, accounts, cases, and solutions—in one place. Whether you're a Windows or Mac user, this down-to-earth, friendly guide shows you how to maximize Salesforce.com's capabilities to close deals faster, gain real-time visibility into sales, and collaborate instantly. Customize the new user interface with apps, widgets, and tools Prospect leads, drive sales, and provide outstanding customer service Manage contacts, identify opportunities, and analyze your results Collaborate with colleagues using Chatter If you're new to Salesforce.com or an existing user looking for the latest tips and tricks to maximize its potential, this friendly guide has you covered.

## Book Of Legs Pearson Education Canada

Food Science and Nutrition, 2e is the only title that provides a comprehensive and combined coverage of both food science and nutrition. It completely matches the National Council for Hotel Management & Catering Technology (NCHMCT) syllabus. <u>Essential Art Deco</u> John Wiley & Sons

Even non-techies can build their first web application with this friendly, approachable guide, which teaches the principles of programming plus two popular practical frameworks: Foundation for Apps and Angular.js. It walks users through every step of the process, from designing something that works on all formats to choosing a programming framework, along with assignments in every chapter. If you know some HTML and CSS, but want to go further, this book is perfect!

## I'd Rather Be Reading Routledge

This sumptuously illustrated volume analyzes artists' representations of angels and demons and heaven and hell from the Judeo-Christian tradition and describes how these artistic portrayals evolved over time. As

with other books in the Guide to Imagery series, the goal of this volume is to help contemporary art enthusiasts decode the symbolic meanings in the great masterworks of Western Art. The first chapter traces the development of images of the Creation and the Afterworld from descriptions of them in the Scriptures through their evolution in later literary and philosophical works. The following two chapters examine artists' depictions of the two paths that humans may take, the path of evil or the path of salvation, and the punishments or rewards found on each. A chapter on the Judgment Day and the end of the world explores portrayals of the mysterious worlds between life and death and in the afterlife. Finally, the author looks at images of angelic and demonic beings themselves and how they came to be portrayed with the physical attributes--wings, halos, horns, and cloven hooves--with which we are now so familiar. Thoroughly researched by and expert in the field of iconography, Angels and Demons in Art will delight readers with an interest in art or religious symbolism. Coding For Dummies John Wiley & Sons

The book has been designed topic and subtopic-wise, keeping the students ' needs in mind. The current edition has certain unique features: This book is strictly as per the latest CBSE syllabus and covers complete matter as per the NCERT book. After every topic, objective type questions and case studies are given based on the latest CBSE Sample Paper (2020). (Hints of their answers are given at the end of each chapter.) At the end of each chapter, 40 objective type questions (20 MCQs + 10 Fill in the blanks + 10 True/False) are given along with answers at the end. Keywords of each topic are given at the end of each topic, to help students to solve case studies. A flow chart of each chapter is given at the end to recap the topics covered in that chapter. Quick revision is given to revise all the topics in short time. At the end of each chapter, questions asked in last 7 years' board exam are given, so that the student may get an idea of what types of questions are expected from this chapter. (Hints of answers

of these questions are also given). Case Studies are framed by using words strictly from the NCERT. A solved sample paper of CBSE 2020 is also given. Guidelines for project are also given. A sample project on Marketing which are available in the course resources folder that you can download. The Management is also given. The Subject Matter is presented in simple language, in points, and along with diagrams, so that the student may find it easy to understand.

#### Apress

"...learn what the world's top bodybuilders do to get lean and ripped--from thermogenic aids, thyroid hormone, and anti-catabolics to protein selection and macronutrient ratios...includes the top 50 drugs for dieting and a special section on diuretics for bodybuilding competitions"-- Back cover.

Urban Transport Planning John Wiley & Sons

This is not just another Python programming book. It is an intensive and practical Python programming course. It is part 1 of a 3-part series which serves as my exhaustive collection of step-by-step tutorials on the latest version 3 of Python programming language. It is a self-paced course that is excellent for beginners and accomplished experts alike. If you want to have fun learning or revising your Python programming with ease, this is the right course for you. You will find this book indispensable if you are a computer programmer, an automation engineer or professional, a system administrator working in an IT firm, a data analyst/journalist, an educator, a computer science student or just anyone looking to acquire Python programming skills they need to succeed in their job or career. Yes, this course is exactly what you need to become a Pythoneer or Pythonista. This course has 6 modules spread out over 25 chapters of both rich text and visual tutorials. You ' re not in this alone. I ' m going to help you through it. Watching people coding is very different from learning how to code. So you will not only be learning Python in this course, you will also be doing. As you complete the tutorials, you ' re going to get tested a lot on the materials we are covering by following Python best practices. Although this is a self-paced course, I strongly recommend that you complete it in not more than 6 weeks. For example, if you can complete one module every week, you can

finish the course in 6 weeks. To fully understand the basics of Python 3 programming, I strongly recommend you watch all the 53 in-depth HD videos link for download is in Chapter 25 of this book. These video tutorials simplify everything you need to understand, and help you speed up your learning. Important terms and definitions discussed in this book are printed in bold texts, like this. Practice guizzes and answers are included at the end of each chapter to help you test how much you have improved. Go to Chapter 25 right now. You will find the link to the course resources folder. Once you open this link, you will be able to download all the course videos, graded assessments and their solutions, projects and handy cheat sheets that give you all the information you need at a glance.

Angels and Demons in Art OUP India

"In response to the growing economic and technological importance of polymers, ceramics, and semi-conductors, many materials science and engineering as they apply to all the classes of materials."--Back cover.

**Design of Bridges Getty Publications** 

The first book by Christian Thibaudeau and a classic strength training book. The Black Book includes informations that are applicable regardless of your goal, bodybuilders, athletes, powerlifters and health enthusiasts will all get something out of it. Read the book that started it all!

The Black Book of Training Secrets Creative Lettering JournalA Creative Workbook including hand lettering guide sheets, coloring pages & reflective journal prompts and pages. Modern India Providing students with concise Snapshots of each sector of the tourism industry! Snapshots: An Introduction to Tourism is a concise, easy-to-read overview of the Canadian tourism industry. Beginning with a history of the industry 's development, Snapshots proceeds to highlight the interrelation of the various components of

the industry, as well as the impact of tourism on the Canadian economy, culture, and environment. The Sixth Canadian edition has been updated and reorganized to conform to the new North American Industrial Classification System 's five sectors of tourism and features a chapter devoted to each segment. Note: The Companion Website is not included with the purchase of this product.